Идти в налоговую, чтобы подать документы и не нужно. забрать их после оформления, Предприниматели смогут контролировать бизнес с компьютера или телефона. В любой момент можно будет проверить выручку, объем продаж и возвраты.

 Ходить на встречи, ездить в командировки и на отдых станет проще — бизнес всегда будет под контролем. Количество проверок налоговой уменьшится. Вся информация о покупках будет поступать к ним по интернету.

### **Кому нужна онлайн-касса,**

в рамках третьего этапа реформы

С 01.07.2019 обязаны перейти на новый порядок применения ККТ:

- 1. организации и ИП на ЕНВД и ПСН вне сферы розничной торговли и общепита;
- 2. ИП на ЕНВД И ПСН в сфере розничной торговли и общепита без наемных работников;
- 3. организации и ИП, оказывающие услуги населению;
- 4. организации и ИП, осуществляющие безналичные расчеты с физическими лицами;
- 5. ИП без наемных работников, осуществляющие
- торговлю с использованием торговых автоматов.

#### **Кому онлайн-касса нужна, но без подключения к сети**

 Предпринимателям в местности, отдаленной от сетей связи. Перечень местностей, удаленных от сетей связи, в Архангельской области утвержден постановлением Правительства Архангельской области от 31.01.2017 № 32-пп (в редакции от 25.09.2018). Если местность осуществления деятельности в перечне, то онлайн-касса нужна, но подключать к сети Интернет ее не обязательно — можно работать автономно.

#### **Кому онлайн-касса не нужна**

- В отдаленной и труднодоступной местности. Перечень территории труднодоступных местностей на Архангельской области утвержден постановлением Правительства Архангельской области от 01.02.2011 № 22-пп (в редакции от 25.09.2018). Если местность указана в перечне, то онлайн-касса не нужна, но по требованию покупателя вы обязаны выдать ему документ о покупке.

 В случае реализации подакцизных товаров применение онлайн-кассы обязательно, но без подключения ее к сети Интернет— можно работать автономно.

- кредитные организации;
- агенты-физические лица страховых компаний; •
- • парковки общего пользования и парковки, находящиеся в собственности муниципалитета и субъектов РФ;
- государственные и муниципальные библиотеки, •а также библиотеки академий, НИИ, платных организаций, которые связаны с библиотечным делом;
- • продавцы газет, журналов и товаров в киосках (если доля продаж не товарооборота и ассортимент сопутствующих товаров утвержден органом исполнительной власти субъекта РФ);
- вендинговые устройства для расчетов только •монетой Банка России (продажа бахил, детских игрушек и т.д.);
- ИП на Патент (кроме оказывающих услуги в •сферах: общественное питание и торговля, парикмахерские и салоны красоты, ремонт бытовых приборов, ТО машин, перевозка грузов и пассажиров авто/водным транспортом, ветеринарные услуги, фитнес услуги, охота, медицинская деятельность, прокат, молочное производство, рыбалка, ремонт компьютеров и коммуникационного оборудования)
- И другие, предусмотренные статьей 2 •Федерального закона №54-ФЗ.

## **Как выбрать и установить онлайн-кассу**

- 1. Определите, какой ФН вам подходит
- 2. Купите онлайн-кассу
- 3. Получите электронную подпись, если ее нет
- 4. Подключите в магазине интернет
- 5. Заключите договор с ОФД
- 6. Зарегистрируйте кассу в налоговой

## **Шаг 1. Определите, какой ФН вам подходит по закону**

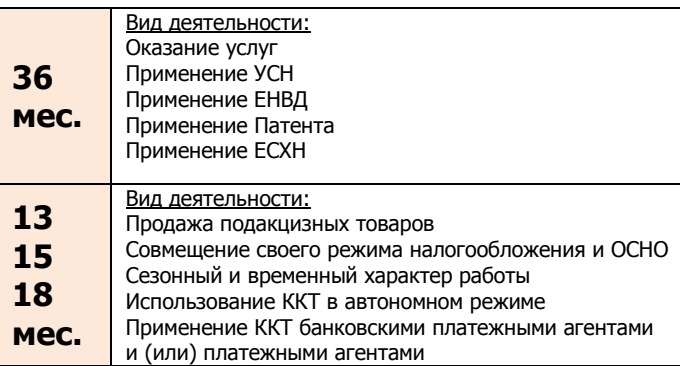

ФН может прослужить меньше, чем заявлено на коробке. Например, вы купили ФН на 36 месяцев, но пробили так много чеков, что его память заполнилась за 20 месяцев. Уточняйте детали у производителя.

## **Шаг 2. Купите онлайн-кассу, которая соответствует 54-ФЗ и подходит для вашего бизнеса**

Критерии выбора онлайн-кассы:

1. Берите кассу сразу с подходящим ФН.

 2. Касса должна работать без интернета — если связь пропадет, торговля, работа не встанет. Как только почините подключение, касса дошлет данные, которые накопились за время без связи. Хорошо, если касса работает и с wi-fi, и с сим-картой — для страховки.

 3. Узнайте, входит ли в цену кассы базовое ПО, не придется ли доплачивать.

4. Узнайте, как касса работает с базой номенклатур. В чеке нужно указывать названия товаров — значит, касса должна хранить базу названий. Возможно, у компании есть готовая база номенклатур — это сэкономит время.

 5. Найдите номер кассы и фискального накопителя в реестрах на сайте налоговой. Это гарантирует, что техника соответствует 54-ФЗ.

#### **Шаг 3. Получите квалифицированную электронную подпись**

 Ее можно купить в одном из удостоверяющих центров. Не обращайтесь в организации, с приостановленной или прекращенной аккредитацией Минкомсвязи.

#### **Шаг 4. Подключите в магазине интернет**

Используйте Wi-Fi или сим-карту с интернетом.

#### **Шаг 5. Заключите договор с ОФД**

В списке на сайте налоговой выберите одного из официальных операторов фискальных данных и заключите с ним договор.

#### **Шаг 6. Зарегистрируйте кассу**

- На сайте налоговой проверьте заводской номер кассы и фискального накопителя.

- На сайте налоговой в личном кабинете заполните заявление на регистрацию ККТ.
- Перенесите данные с сайта ОФД и налоговой в настройки кассы.
- Распечатайте отчет о регистрации.

 - На сайте налоговой вбейте данные из отчета и получите карточку регистрации.

- Подтвердите подключение на сайте ОФД.

## **Подготовьтесь заранее !!!**

Установка кассы может затянуться. На любом этапе что-то может пойти не так: попадется ненадежный интернет-провайдер, и придется его менять; могут возникнуть задержки с поставкой оборудования. Не стоит откладывать покупку и регистрацию кассовых аппаратов до наступления крайнего срока, а начинать данный процесс лучше заблаговременно.

#### **Получите налоговый вычет: 18 000**

## **руб. за каждую кассу**

Предприниматель на ЕНВД или патенте могут компенсировать часть затрат на кассу, фискальный накопитель, программное обеспечение и настройку — не больше 18 000 рублей за каждую кассу. при условии регистрации ККТ в налоговых органах до 1 июля 2019 года. Предпринимателям на ЕНВД нужно указать сумму вычета в налоговой декларации, предпринимателям на патенте подать заявление в налоговую.

## **Тем, кто не выполнит требования закона, грозит штраф**

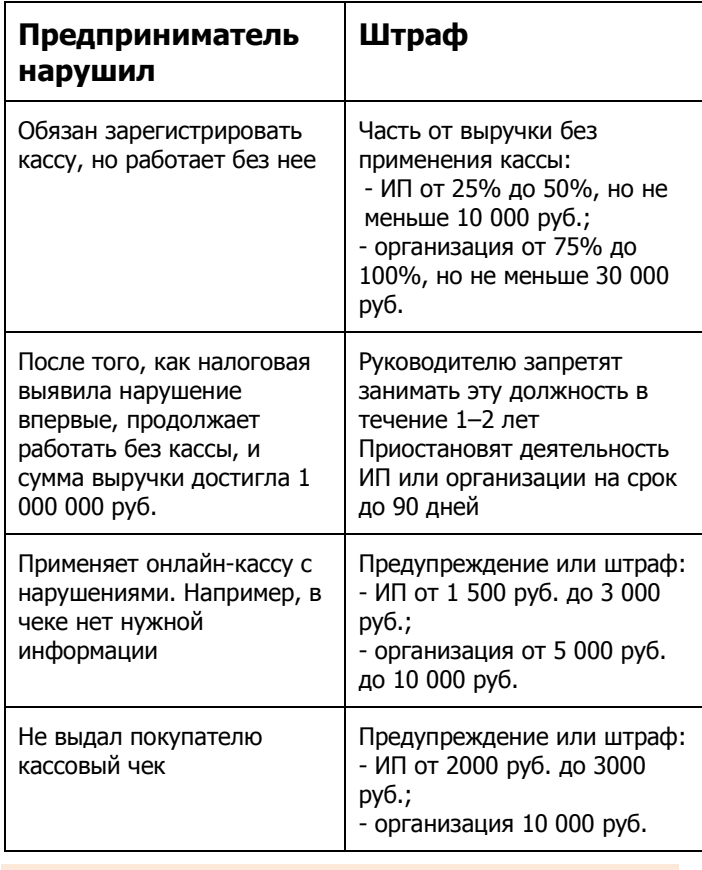

Контактный телефон МИФНС России №3 по АО и НАО: **8(818-52) 5-14-32 (отдел оперативного контроля)**

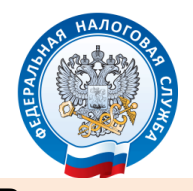

# **Внимание! Онлайн-касса!**

## **Переходим на новый порядок применения кассовых аппаратов**

Предприниматель при осуществлении расчетов должен применять кассовый аппарат.

 Такое применение фактически заключается в печати чека или бланка строгой отчетности при каждом расчете и (или), по просьбе покупателя, в направлении чека в электронной форме на адрес электронной почтыпокупателя или его абонентский номер.

 Чтобы применение кассового аппарата было правильным, надо использовать только кассовые аппараты, которые включены в реестр контрольнокассовой техники.

При этом в составе кассового аппарата надо применять фискальный накопитель, который, в свою очередь, включен в реестр фискальных накопителей.

 Все реестры размещаются в публичном доступе на сайте ФНС России nalog.ru.

## **Новый порядок применения ККТ в рамках третьего этапа реформы**

#### **Как это работает**

 Информацию о каждой покупке фиксирует фискальный накопитель (ФН) и сразу отправляет по интернету посреднику — оператору фискальных данных (ОФД). А тот обрабатывает информацию и передает в налоговую.

Как только кассир пробивает чек, информация из него уходит в ФНС по интернету. Первичные документы по кассе вести не нужно.

## **В чем выгода онлайн-кассы для предпринимателя**

 Онлайн-кассу можно зарегистрировать по интернету за 15 минут.